# **Meta-análise: comparação de proporções para o caso de duas amostras independentes**

**Arminda Lucia Siqueira<sup>1</sup> Edna Afonso Reis<sup>1</sup> Ilka Afonso Reis<sup>1</sup> Luana Sílvia dos Santos<sup>1</sup> Pollyanna Vieira Gomes da Silva<sup>2</sup>**

## **1 Introdução**

Define-se como meta-análise a metodologia estatística que usa a agregação de dois ou mais estudos independentes com o objetivo de resumir suas conclusões ou até mesmo chegar a uma nova a partir de uma revisão sistemática da literatura. O resultado final da meta-análise é sempre uma média ponderada das estimativas do efeito de tratamento de cada estudo.

Neste trabalho, apresentamos detalhes da metodologia de meta-análise para a comparação de proporções no caso de duas amostras independentes. Foi utilizada a medida *odds ratio* e foram feitas três comparações: método de Mantel-Haenszel utilizando modelo de efeitos fixos ou aleatórios e o método de Peto para modelo de efeitos fixos. Ilustramos a metodologia com um exemplo da literatura médica. As implementações foram feitas no *software* RevMan.

## **2 Material e métodos**

Em várias situações na prática, há o interesse na comparação de dois tratamentos efrequentemente a variável analisada é binária, caso em que a comparação entre os grupos é feita por meio de proporções. Medidas utilizadas na comparação incluem o risco relativo, a diferença de risco ou ainda a medida conhecida como *odds ratio* e utilizada neste trabalho.

Considere-se  $r$  estudos independentes com variável binária, cuja resposta é sucesso ou fracasso, e o objetivo é a comparação de um novo tratamento (T) com o controle (C). Sejam  $P_{iT}$  e  $P_{iC}$  ( $i = 1, \dots, r$ ) as probabilidades de sucessos, respectivamente nos grupos T e C. A medida  $log\{odds \; ratio\}$  é definida por  $\theta_i = log(P_{iT}(1 - P_{iC})/(P_{iC}(1 - P_{IT}))\}$ . Dos  $n_{iT}$ indivíduos do grupo T,  $S_{iT}$  são sucessos e  $F_{iT}$  são fracassos. Os termos  $n_{iC}$ ,  $S_{iC}$  e  $F_{iC}$  são

<sup>&</sup>lt;sup>1</sup>Departamento de Estatística/ UFMG. e-mail: arminda@est.ufmg.br

<sup>&</sup>lt;sup>2</sup>Ministério Público de Minas Gerais (MPMG).

definidos de forma similar no grupo C. O total de sucessos (fracassos) é  $S_i$  ( $F_i$ ) e o total de participantes do estudo é  $n_i = S_i + F_i$ .

Em meta-análise com dados binários, dois métodos são bastante utilizados na comparação dos tratamentos (T e C): o método de *Mantel-Haenszel* e o método de Peto. Definindo as estatísticas  $Z_i = S_{iT} - n_{iT} S_i/n_i$  e  $V_i = n_{iT} n_{iC} S_i F_i / \{n_i^2 (n_i - 1)\}\$ , a *estatística do teste de Mantel-Haenszel* é dada por  $U = \sum_{i=1}^{r} Z_i^2 \sum_{i=1}^{r} V_i$ . Sob a hipótese de igualdade dos dois tratamentos,  $U \sim \chi_1^2$ . O *método de Peto* também é baseado nas fórmulas  $Z_i$  e  $V_i$ . Whitehead (2002) explica como esse método está relacionado à estatística do teste *log-rank* e como as soluções podem ser obtidas utilizando-se programas específicos de análise de sobrevivência.

Para estimar os efeitos dos tratamentos e fazer as comparações de interesse, pode-se considerar o modelo de meta-análise com efeitos fixos ou o modelo com efeitos aleatórios.

Seja  $Y_{ij}$  uma variável aleatória Bernoulli tal que  $Pr(Y_{ij} = 1) = p_{ij}$  e  $Pr(Y_{ij} = 0) =$  $1 - p_{ij}$ ,  $i = 1, \dots, r$  e j é o índice de indivíduos para cada estudo. Na modelagem deste tipo de dados, tradicionalmente assume-se como função de ligação o logito:  $log{p_{ij}}/(1 - p_{ij})$ .

Em *modelo de efeitos fixos,* adota-se frequentemente o modelo de regressão logística, que para estimar a diferença de tratamento, inclui-se o efeito de estudo e tratamento, este último representado por uma covariável (x). O modelo é dado por:  $log\left(\frac{p_{ij}}{1-p_{ij}}\right) = \alpha + \beta_{0i} + \beta_1 x_{1ij}$ . O parâmetro β<sub>1</sub> representa o *log*{*odds ratio*} comum de sucesso no novo tratamento relativo ao controle. Trata-se de um modelo pertencente à classe dos modelos lineares generalizados. Os parâmetros podem ser obtidos pelo método de máxima verossimilhança e o teste da razão de verossimilhanças pode ser usado para testar hipóteses de interesse, como  $H_0: \beta_1 = 0$ .

O modelo de efeitos aleatórios é escrito como lo  $g\left(\frac{p_{ij}}{1-p_{ij}}\right) = \alpha + \beta_{0i} + \beta_1 x_{1ij} + \nu_{1i} x_{1ij}$ . Além dos termos já definidos, supõe-se que  $v_{1i}$  ~ $N(0, \tau^2)$ . Detalhes sobre este modelo podem ser encontrados em Turner *et al.* (2000). Como este modelo pertence à classe dos modelos lineares generalizados, a inferência estatística pode ser feita da forma usual.

Um tópico extremamente importante em qualquer meta-análise é a identificação e quantificação de heterogeneidade, já que se pretende agregar informações de vários estudos. As hipóteses a serem testadas são  $H_0: \theta_1 = \cdots = \theta_r = \theta$  (há homogeneidade entre os r estudos) *versus H*<sub>1</sub>: pelo menos uma desigualdade (há heterogeneidade entre os *r* estudos). O *teste Q de Cochrane* aparece na saída do *software* RevMan. Sua estatística é dada por  $Q =$  $\sum_{i=1}^r w_i$  (  $\widehat{\theta}_i - \widehat{\theta}$  )<sup>2</sup>, que é uma soma de quadrados ponderada da diferença entre as estimativas individuais dos estudos e a estimativa global do efeito;  $w_i$  é o peso que depende do número de participantes dos estudos e, quanto maior o estudo, maior será o peso no cálculo de  $Q$ . Sob  $H_0$ , Q segue a distribuição qui-quadrado com  $(r - 1)$  graus de liberdade.

Para se quantificar a heterogeneidade, utiliza-se a estatística  $I^2 = [Q - (r - 1)]/Q \times$ 100%, quevaria de 0% a 100%, e mede a proporção da variação observada que é devida à heterogeneidade. O "Cochrane Handbook for Systematic Reviews of Interventions" fornece o seguinte guia para a interpretação em termos de heterogeneidade: 0% a 40%: pode não ser importante; 30% a 60%: moderada; 50% a 90%: substancial; 75% a 100%: considerável.

No *gráfico de floresta,* são apresentados os efeitos de cada estudo e o efeito global. Aparecem as estimativas e os intervalos de confiança para a medida escolhida (*odds ratio*).

#### **3 Resultados e discussões**

Apresentamos a seguir um exemplo procurando ilustrar o que foi descrito na seção de metodologia. Trata-se de uma meta-análise baseada em oito ensaios clínicos. Logo após os pacientes sofrerem um infarto agudo do miocárdio, um grupo (experimental) recebeu estreptoquinase, que foi comparado ao grupo controle, no que diz respeito ao desfecho morte.

A Figura 1 mostra a saída do *software* RevMan. Além dos dados dos oito ensaios, são apresentados os principais resultados referentes ao modelo de efeitos fixos (métodos de Peto e de Mantel-Haenszel) e ao modelo de efeitos aleatórios (método de Mantel-Haenszel) e os correspondentes gráficos de floresta. As principais conclusões estão resumidas na Tabela 1.

Para as três comparações consideradas,  $I^2 = 42\%$ , considerada heterogeneidade moderada, significando que 42% da variação observada deve-se à heterogeneidade entre os estudos. No nível de significância de 5%, não há indicação importante de heterogeneidade  $(p = 0.10$  paraa estatística Q).

Pode-se destacar que nos estudos 1 e 3, a mortalidade foi menor para o grupo controle enquanto que nos estudos 2, 5, 6, 7 e 8, a mortalidade foi menor para o grupo experimental. Já no estudo 4, a mortalidade foi praticamente igual para ambos grupos. A proporção de mortalidade foi menor para o grupo experimental (13,53%vs. 16,73%). Para os dois métodos (Peto e Mantel-Haenszel) que ajustaram o modelo de efeitos fixos, as estimativas globais para as diferenças entre os tratamentos são as mesmas, os testes e a inspeção dos intervalos de confiança para as comparações das diferenças globais indicam diferença significativa entre

ostratamentos favorável ao uso de estreptoquinase. Entretanto para o modelo de efeitos aleatórios, há uma pequena diferença na estimativa e a conclusão não é a mesma da anterior.

| do grupo tratamento experimental (uso de estreptoquinase) e controle |                           |                           |                           |
|----------------------------------------------------------------------|---------------------------|---------------------------|---------------------------|
| Descrição                                                            | Método de Peto            | Método de Mantel-Haenszel |                           |
|                                                                      | M. E. Fixos               | M. E Fixos                | M. E Aleatórios           |
| Avaliação de heterogeneidade                                         | $Q = 12,13, p = 0,10$     | $Q = 12,13, p = 0,10$     | $Q = 12,16, p = 0,10$     |
| Estimativa da diferença global                                       | $\hat{\theta} = 0.78$     | $\hat{\theta} = 0.78$     | $\hat{\theta} = 0.80$     |
| Intervalo de confiança (95%)                                         | (0.64; 0.94)              | (0.64; 0.94)              | (0.61; 1.05)              |
| Teste do efeito global                                               | $z = 2.55$ ( $p = 0.01$ ) | $z = 2,54(p = 0.01)$      | $z = 1.59$ ( $p = 0.11$ ) |

Tabela 1: Resumo das principais conclusões do estudo de mortalidade na comparação do grupo tratamento experimental (uso de estreptoquinase) e controle

Nota: M. E Fixos: Modelo de efeitos fixos; M. E Aleatórios: modelo de efeitos aleatórios.

#### **4 Conclusões e considerações finais**

Os pesos dos estudos são mais balanceados sob o modelo de efeitos aleatórios do que sob o modelo de efeitos fixos. Os estudos menores têm maior peso relativo e os maiores têm menor peso relativo no modelo de efeitos aleatórios. O comprimento do intervalo de confiança é maior para o modelo de efeitos aleatórios.

Para fins comparativos, foram apresentados os resultados dos modelos de efeitos fixos e efeitos aleatórios. Na prática, a cuidadosa escolha entre eles é um ponto importante. Informações sobre o assunto podem ser obtidas, por exemplo, em Borenstein *et al*. (2010).

### **5 Referências**

[1] BORENSTEIN, M.; HEDGES, L. V.; HIGGINS, J. P. T.; ROTHSTEIN, H. R. **Introduction to Meta Analysis***.* New York: JohnWiley. 2009. 421 p.

[2] PIGOTT, T. D. **Advances in Meta-Analysis.** New York: Springer. 2012. 155 p.

[3] STAMPTER, M. J., GOLDHABER, S. Z. YUSUF, S., PETO, R., HENNEKENS, C. H. Effect of intravenous streptokinase on acute myocardial infarction: pooled results from randomized trials. **New England Journal of Medicine**, Massachusetts Medical Society, v. 307, n. 19, 1180- 1182.

[4] TURNER, R. M.; OMAR, R. Z.; YANG, M; GOLDSTEIN, H.; THOMPSON, S. G. A multilevel model framework for meta-analysis of clinical trials with binary outcomes. **Statistics in Medicine***.*John Wiley. v. 19, n.24, p. 3417-3432, 2000.

[5] WHITEHEAD, A. **Meta-Analysis of Controlled Clinical Trials***.* New York: JohnWiley. 2002. 336p.

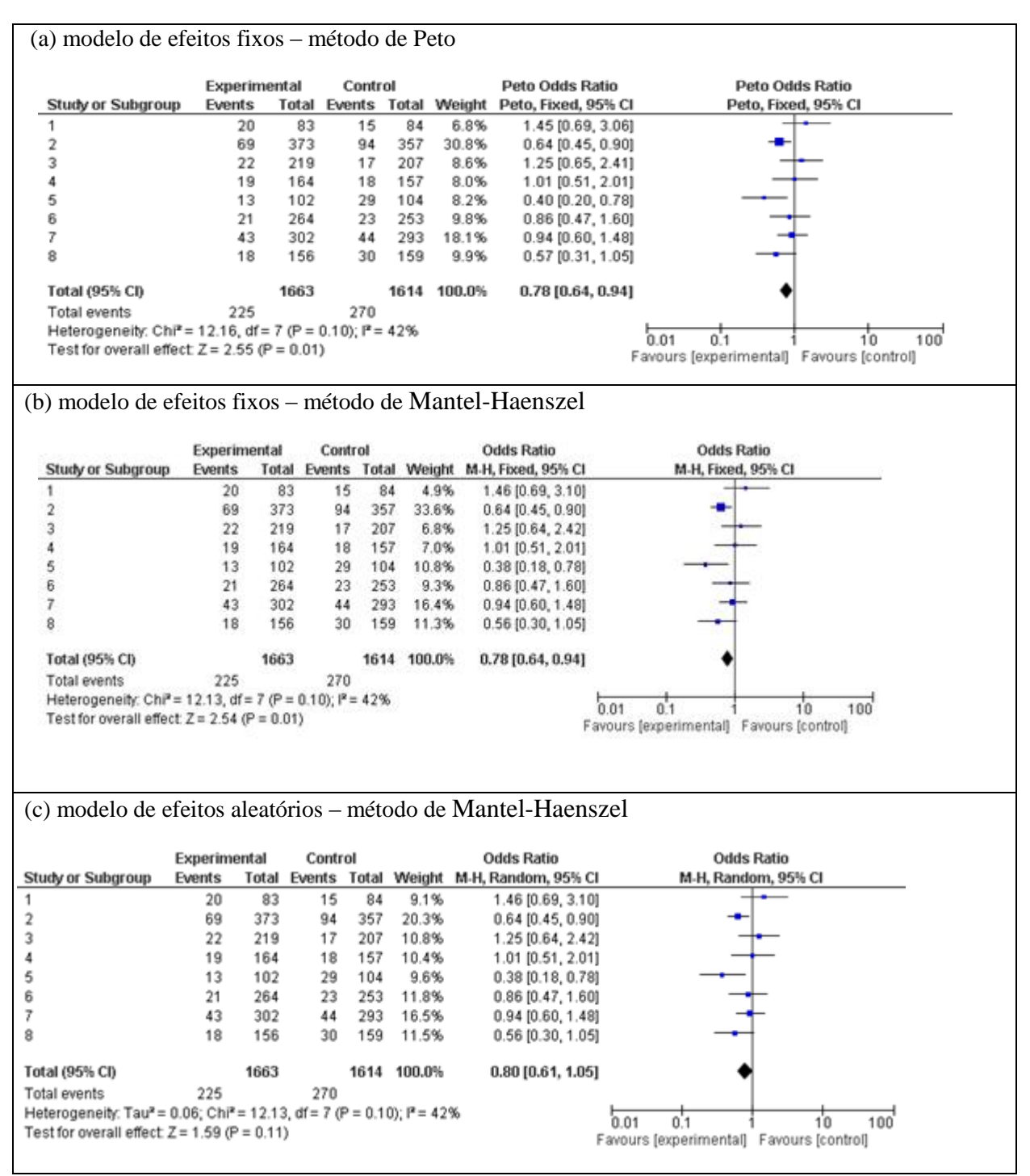

Figura 1: Saída do *software* RevMan referente ao estudo de mortalidade na comparação do grupo tratamento experimental (uso de estreptoquinase) e controle.

**Agradecimento:** à Fapemig pelo apoio ao projeto de pesquisa no qual o presente trabalho está inserido.